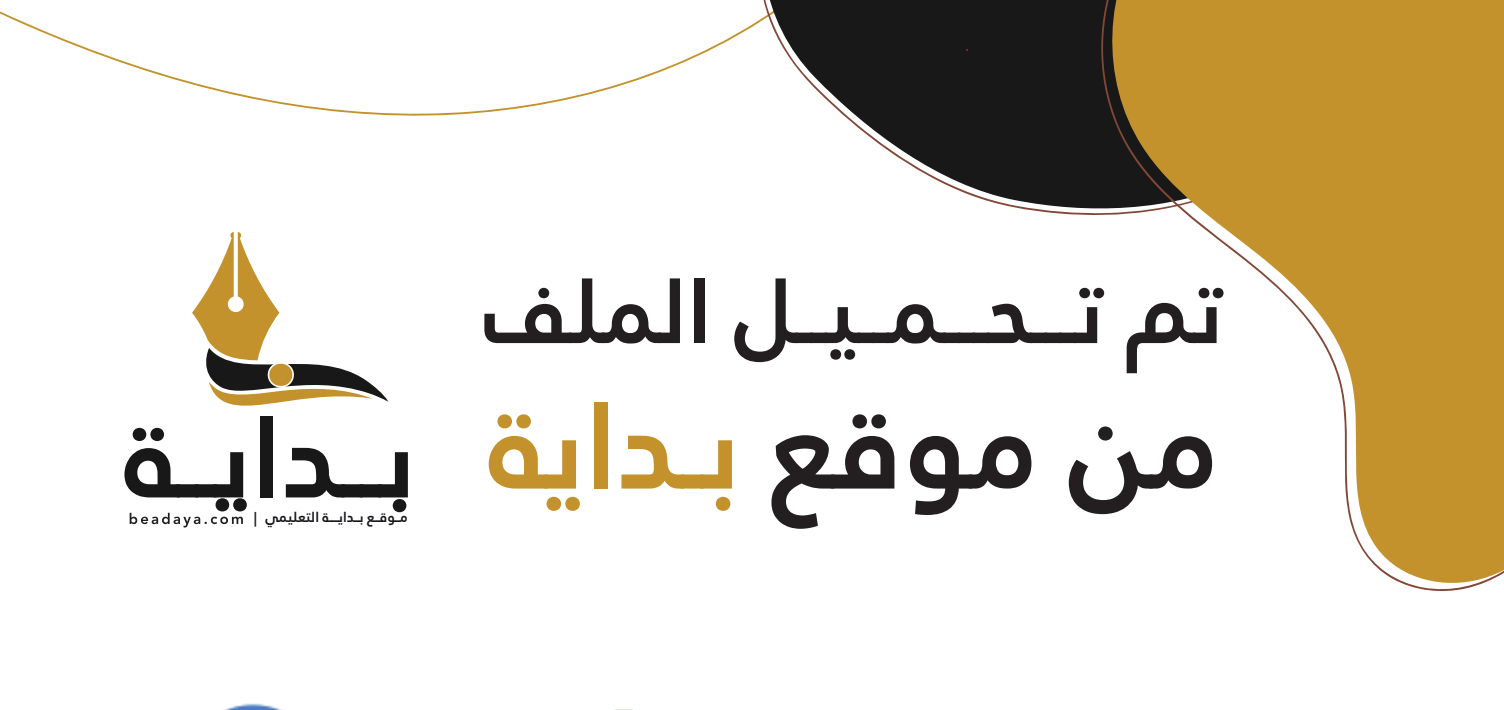

للمزيد اكتب Google

© بداية التعليمي

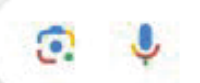

موقع بداية التعليمي كل ما يحتاجه **الطالب والمعلم**  من ملفات تعليمية، حلول الكتب، توزيع المنهج، بوربوينت، اختبارات، ملخصات، اختبارات إلكترونية، أوراق عمل، والكثير...

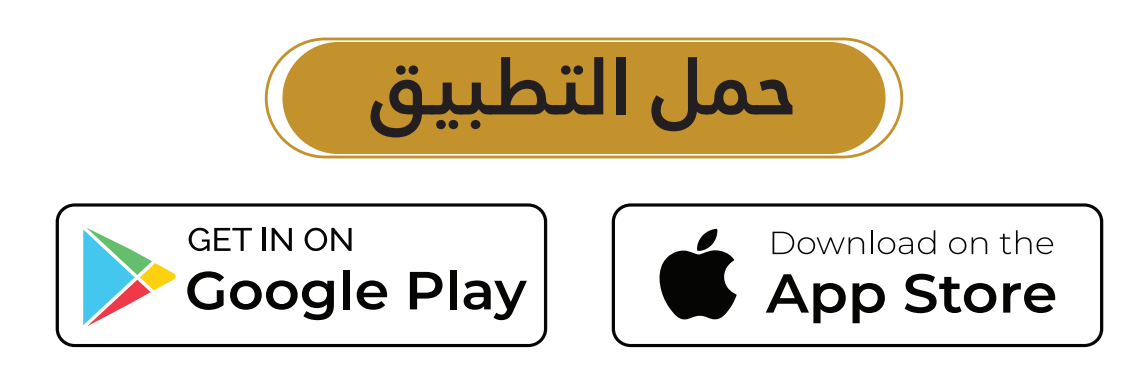

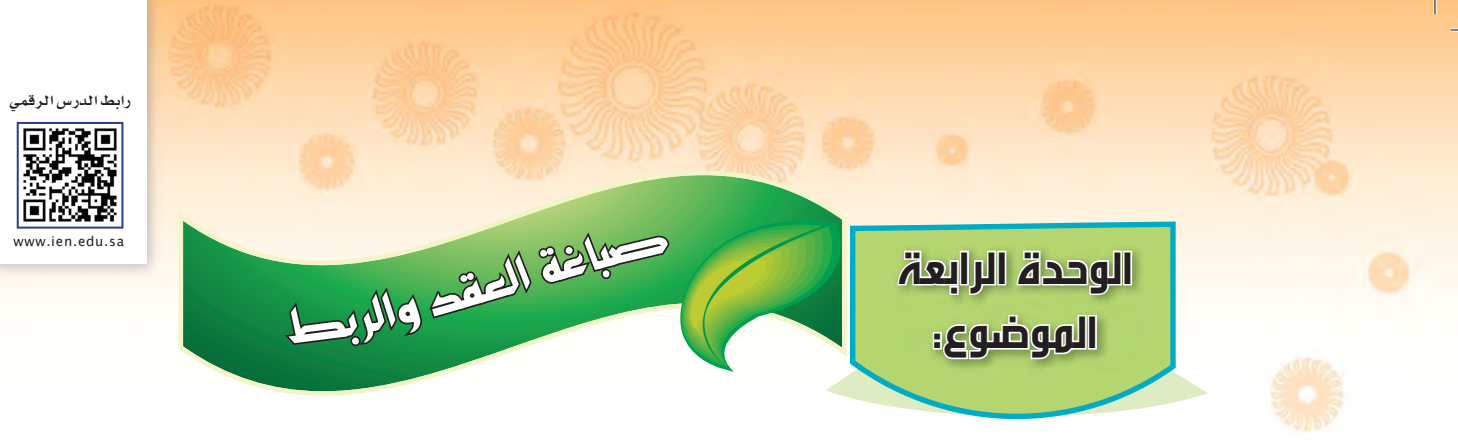

من الطرق القديمة التي استخدمت في تلوين الأقمشة وزخرفة المنسوجات، واشتهرت صباغة العقد والربط عند شعوب جنوب شرق آسيا وانتشرت من هناك إلى أنحاء الشرق والغرب.

وقد عُرفت صباغة العقد والربط في كليات الفنون التطبيقية بهذا المسمّى؛ لأنها تعتمد على ربط القطع القماشية باخليوط، أو احلبال املشمعة وشدها للحصول على املناعة، وعزل أجزاء من القماش عن الألوان بعد غمرها في الصبغة، لإحداث تأثيرات مختلفة وعشوائية، حيث تتميز التأثيرات الناتجة بهذا النوع من الصباغة بعدم التطابق، ألنه يصعب احلصول على تأثيرات متماثلة، مما يسهم في إنتاج معاجلات لونية جديدة ومختلفة، وميكن استخدام ألوان متعددة في هذه الطريقة في وقت واحد.

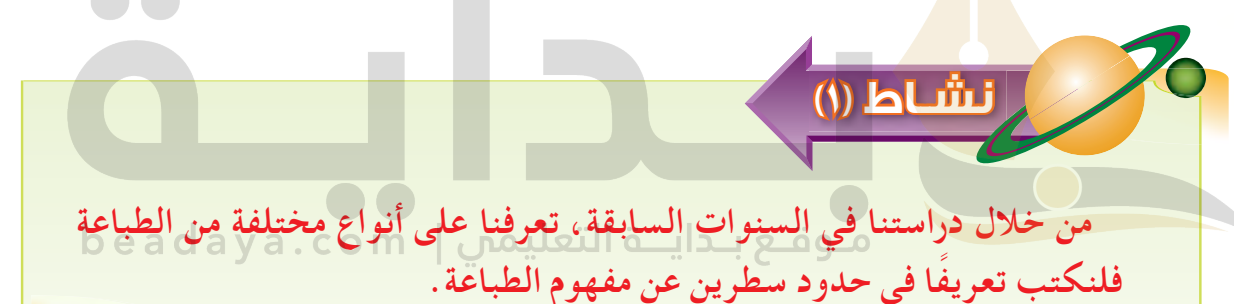

**نشـاط** (٢) **عرف الإنسان فكرة الطباعة منذ فجر التاریخ عن طریق ضغط**  الصينيين هم أول من عر<mark>ف فن الطباعة بشكلة الحدیث حیث</mark> **من العالم ، ثم قدم /ي نبذة مختصرة عن مميزات كل منها من حيث )األلوان، الزخارف املستخدمة، توظيف القطع الطباعية(. [استخدموا قوالب الخشب المحفور علیھا أشكال مختلفة فكانت تأثیر](https://beadaya.com/)  الطباعة ھي: عمل تأثیر على القماش بالالوان بطرق مختلفة وقد الاشكال المراد التعبیر عنھا على الصلصال الطري ویعتقد أن الاصباغ ثم ضغط على الورق**

### **عملية الربط والصباغة**

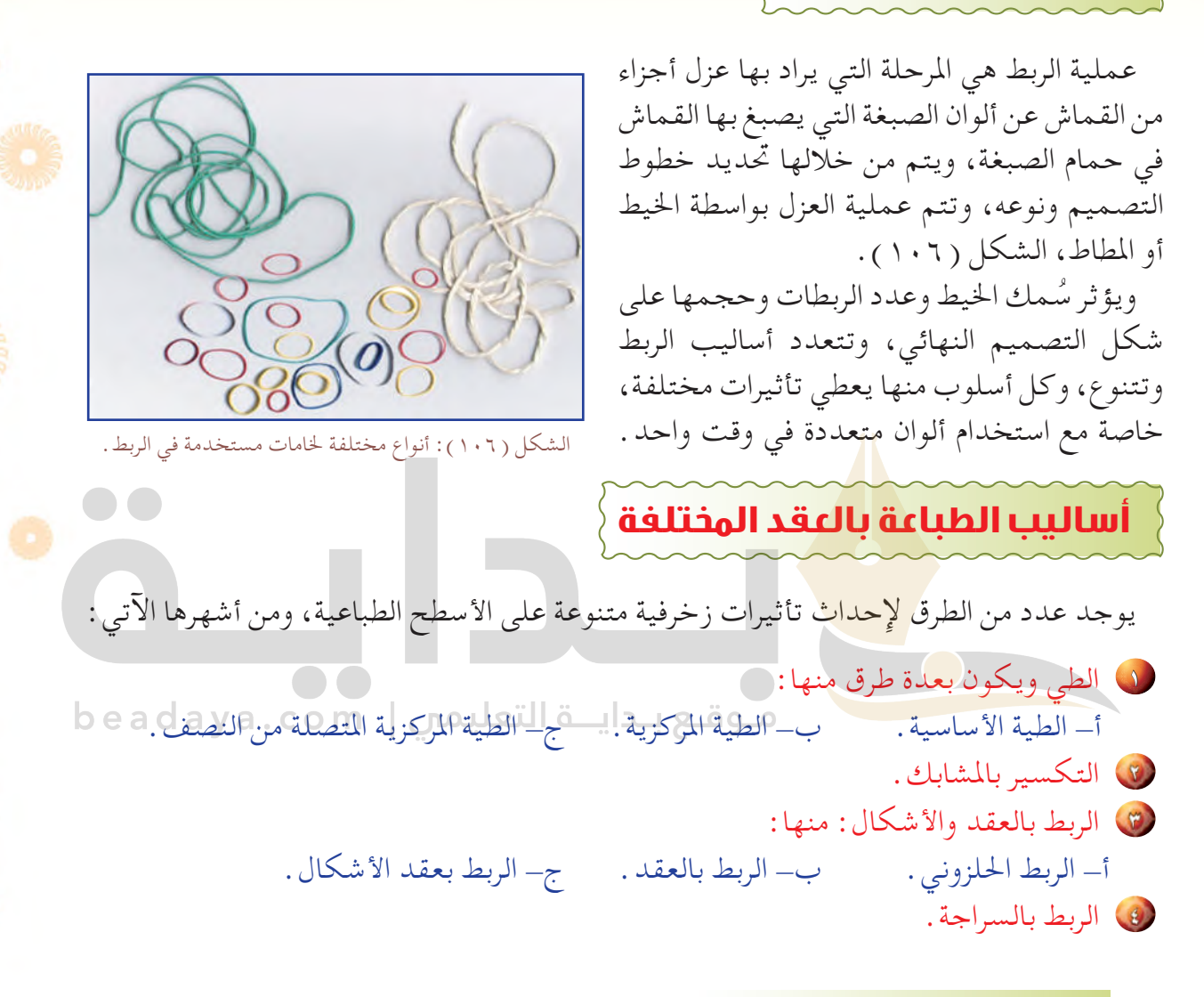

#### **-١ الطي:**

وهي العملية التي يتم بها ثني وتطبيق القماش، حيث يبسط القماش على منضدة، ثم يقسم إلى طيات أو ثنيات منتظمة بعد حتديد عرض الطية بالقلم الرصاص، ثم يطبق القماش

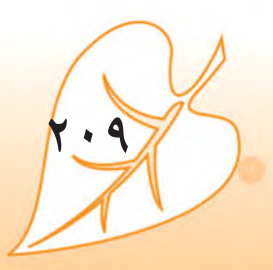

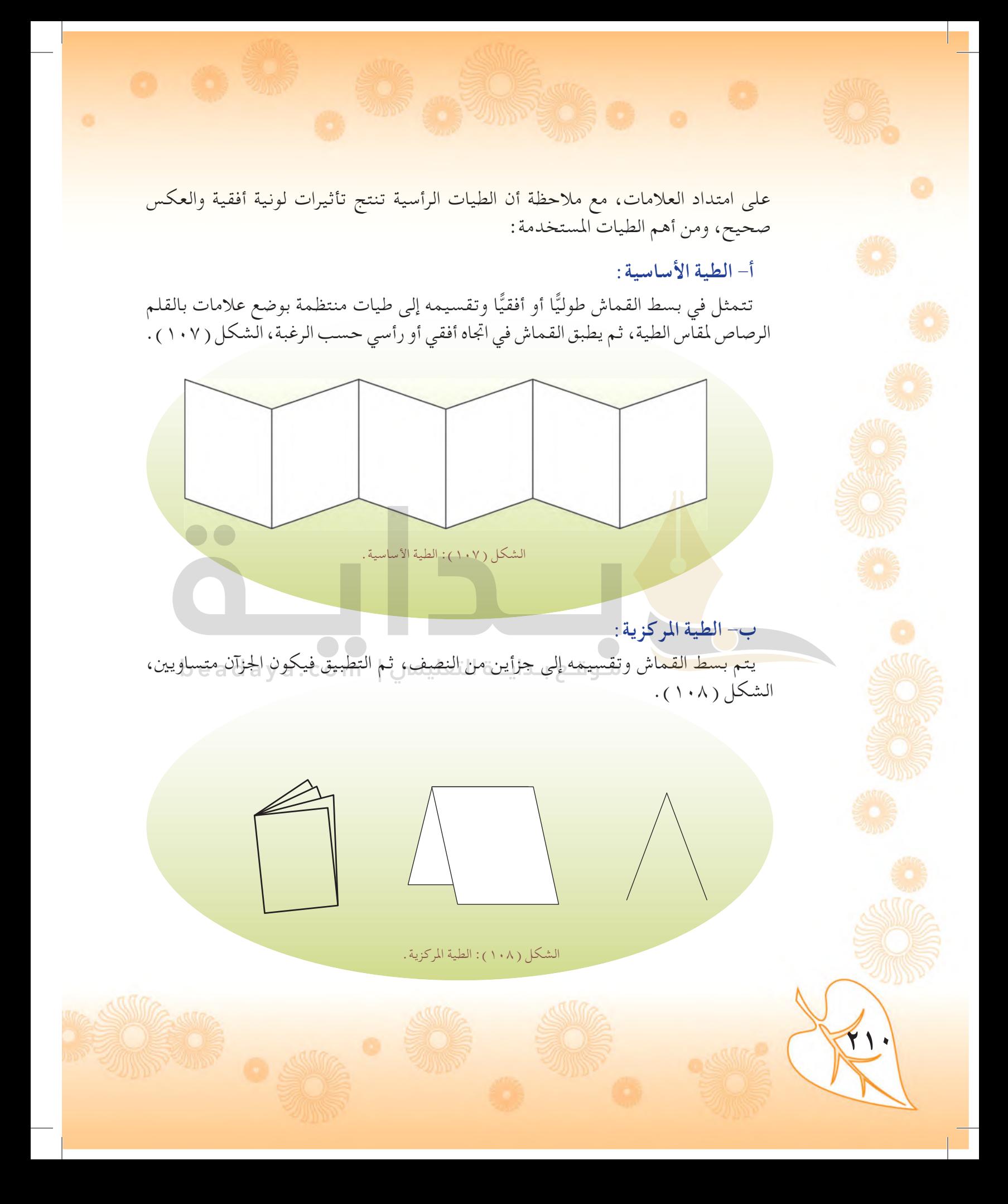

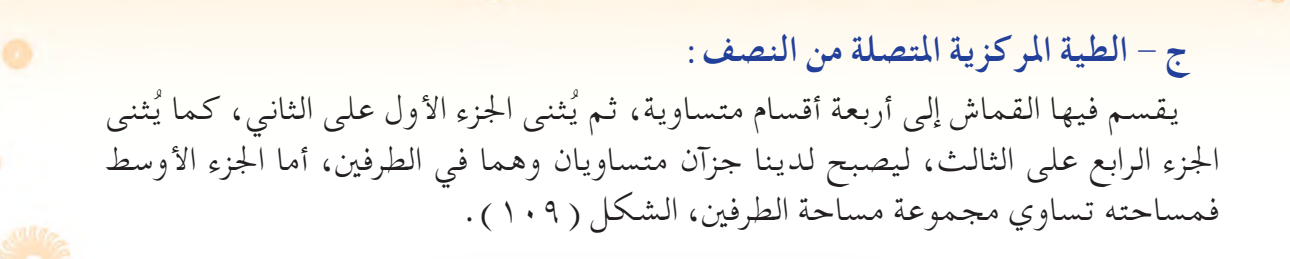

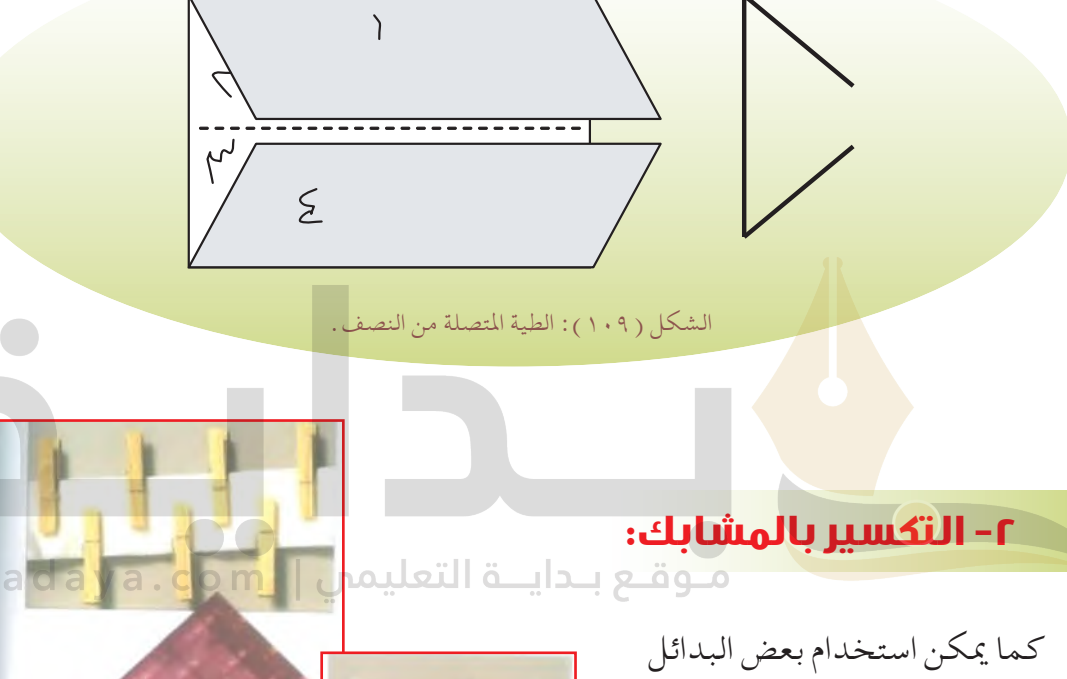

في الطي، مثل مشابك الغسيل التي يتم تثبيت الطيات بها أو ربطها؛ ممـا يعطي تأثيرات لونية مختلفة وجميلة، الشكل (١١٠).

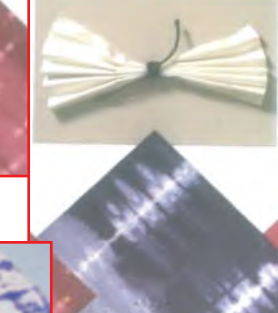

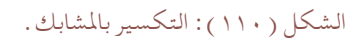

 $\mathbf{b}$ 

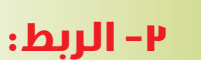

**أ- الربط احللزوني:**

يتم العزل في هذه الطريقة بلف احلبال أو اخليوط املشمعة بأحكام حول القماش، ثم غمسها في محلول الصبغة وفكها بعد ذلك، فتظهر الأماكن التي تم عزلها بلون القماش الأصلي، ومن أهم الطرق املستخدمة في الربط والعقد:

يتم اختيار منطقة في النسيج وربطها بطرف اخليط ثم لف اخليط حول النسيج بشدة وبشكل حلزوني ممتد، الشكل )111(.

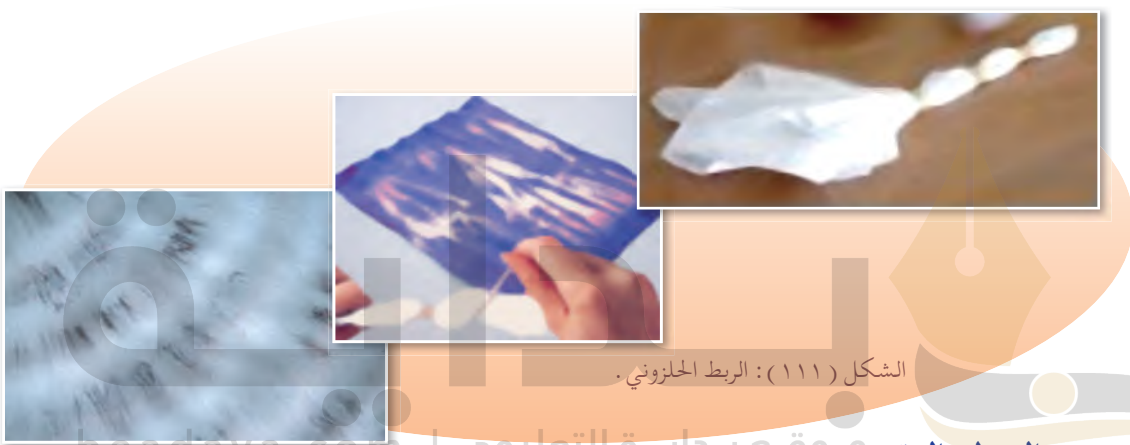

**ب- الربط بالعقد:**

يتم عقد القماش بعقد مشدودة متكررة من نفس القماش دون استخدام اخليط، وميكن أن تكون العقد متتالية أو موزعة حسب الرغبة أو التصميم، الشكل ):112 أ، ب(.

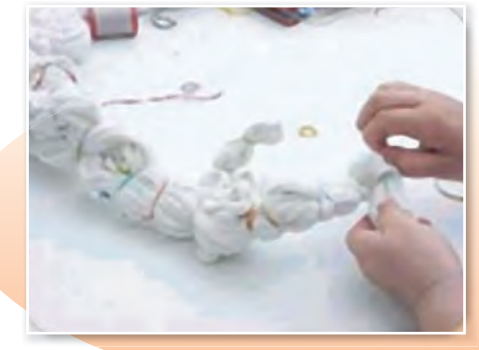

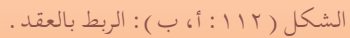

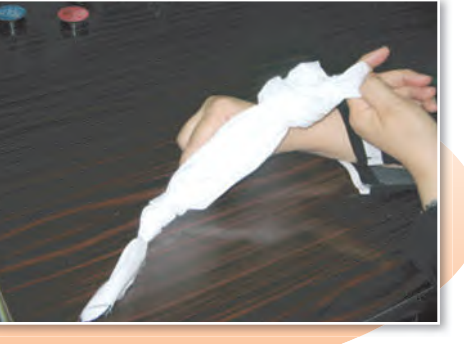

**ج- الربط بعقد األشكال:** 

تعتمد طريقة الربط هنا على وضع أجسام صلبة كالكرات الصغيرة أو قطع النقود املعدنية أو احلصى الصغيرة..إلخ، ثم ربطـها بإحكام، مع العـلم بأن شــكل اجلســــم املستخدم وحجمه له دور في إحداث التأثيرات الزخرفية الناجتة، إضافة إلى تأثير سمك اخليط املستخدم في الربط، الشكل (١١٣).

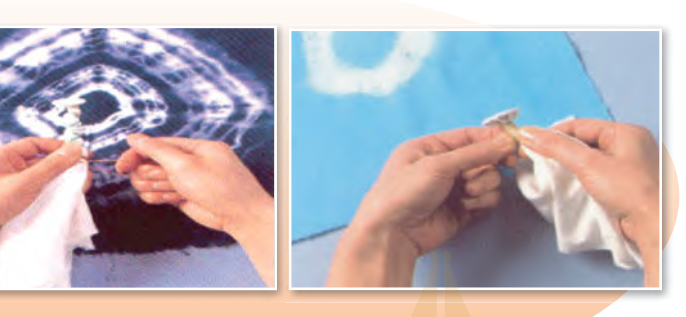

الشكل (١١٣): الربط بعقد الأشكال .

#### **-٤ الربط بالسراجة:**

تختلف طرق استخدام السراجة باختالف الغرز املستخدمة على القماش؛ حيث يتم عمل الغرز بالخيط على مسارات <sup>ع</sup>خطية مرسومة، ثم لشد الخيط ورابط قطعة القماش بإحكام، ا والسراجة أنواع، مثل: السراجة الجارية، السراجة المتصلة، وسراجة اللف، الشكل ( ١١٤).

 $1 \quad \text{Diff}(\mathbb{Z}) \subseteq \text{Diff}(\mathbb{Z})$ سراجة متصلة سراجة اللف سراجة جارية

#### الشكل )114(: أنواع السراجة.

مناذج متنوعة من املسارات اخلطية املنفذة بغرز السراجة اجلارية.

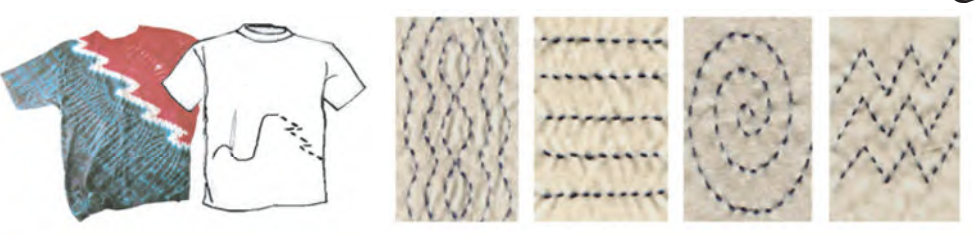

الشكل )115(: مناذج ملسارات خطية بالسراجة.

**213**

**الأسطح الطباعية**

**214**

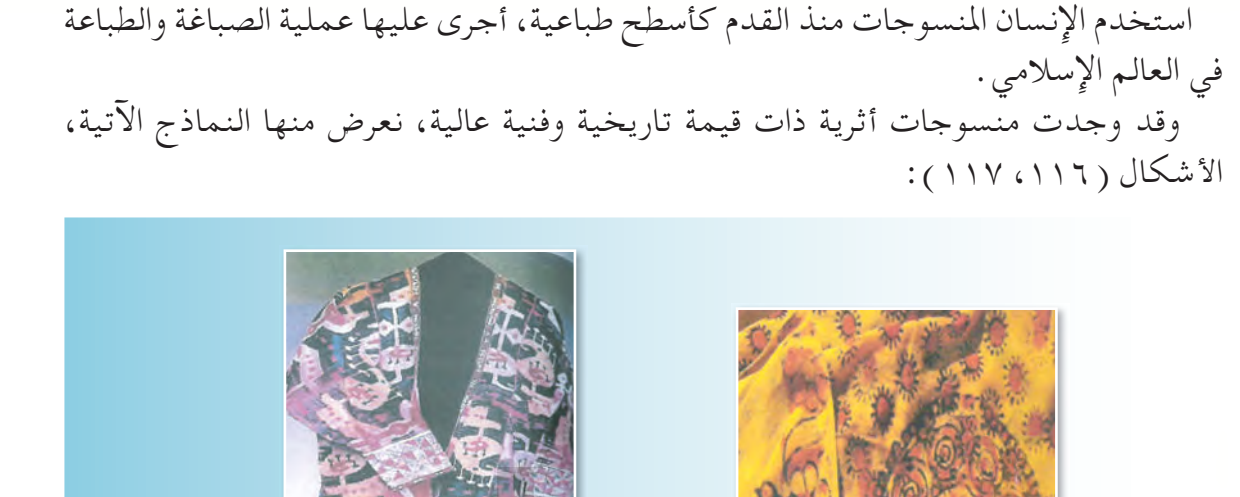

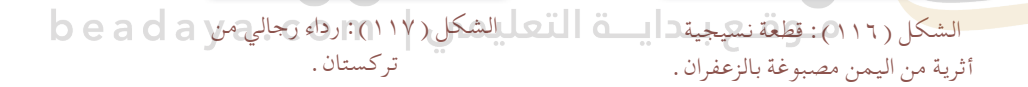

### **القيم الفنية والجمالية في طباعة الربط**

 يظهر في طباعة الباتيك إمكانيات فنية وجمالية عالية ومتنوعة ناجتة من تغلغل الصبغة داخل القماش؛ لتترك أثرًا خطيًّا أو مسـاحات متدرجة في التلوين بلون واحد، أو ألوان متعددة، ر<br>. [وتشعيبات لونية ناجتة من تداخل األلوان بعضها ببعض؛ فتظهر كهاالت مشعة شفافة بأشكال](https://beadaya.com/)  عفوية على شكل بقع أو خطوط وتموجات أو مساحات حرة، يظهر فيها التدرج اللوني من الفاتح للغامق والعكس، ويؤثر في ذلك اختالف أساليب الربط ونوعية النسيج واأللوان.

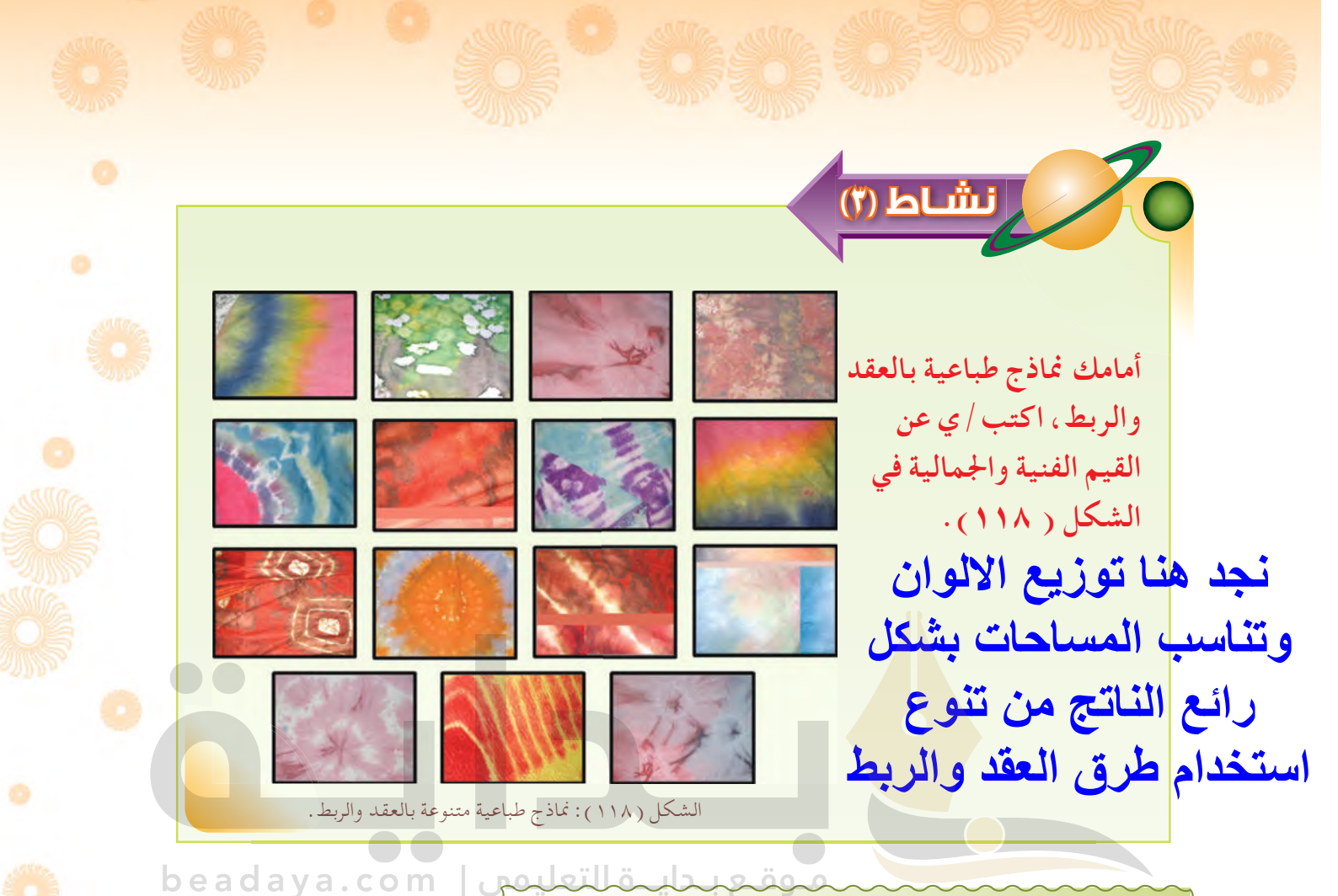

**خصائص المنسوجات المناسبة لطباعة العقد**

يتأثر اإلنتاج الفني لطباعة العقد بنوع النسيج، وهناك خصائص ضرورية يجب أن تتوفر في األنسجة املستخدمة في الطباعة للحصول على نتائج لطباعة لونية ناجحة، ومن أمثلة املنسوجات التي ميكن تطبيق طباعة العقدة عليها: القطن بأنواعه، مثل ( التيل، الكتان. .إلخ ) . وكذلك الحرير والصوف، وهذه اخلصائص هي:

**215**

 ألوانها فاحتة؛ للتأكيد على خاصية الشفافية في ألوان الصبغات. قابليتها لتشرب الصبغات. بعض األقمشة يحتوي على مواد نشوية متنع تغلغل الصبغة في القماش، ولذلك يجب غسلها قبل تطبيق الطباعة عليها.

 **ما هي الصباغة؟**

هي مجموعة العمليات التي تؤدي إلى تلوين األنسجة عن طريق تغلغل الصبغة فيها، وهي مرحلة ّ [مهمة من مراحل تطبيق طباعة الباتيك. والصباغة حرفة قدمية استخدمت في صبغ املنسوجات](https://beadaya.com/)  المختلفة وصبغ الخيوط قبل نسجها، وقد مارستها الشّعوب في بلاد الصّين والهند، وانتقلت إلى مصر في الملابس الأثرية الملونة التي وجدت في قبور المصريين القدماء قبل الميلاد بآلاف السنين. وتتميز الأصباغ المستخدمة في عملية الطباعة بالشـفافية، أي أن صباغة لون فوق لون آخر سوف تنتج لونًا ثالثًا وتعتمد عملية الصباغة على طبيعة الأنسجة ونوعية الصبغات المستخدمة فيها، وتختلف التأثيرات اللونية الناجتة من الطباعة باختالف أساليب الربط، ودرجة تسرب الصبغة بني ألياف األنسجة؛ لذلك ال بد أن تكون الصبغات املستخدمة في طباعة الربط سائلة، أي حتتوي على نسبة كبيرة من املاء

> وقد انتقلت حرف<mark>ة الص</mark>باغة إلى الجزيرة العربية ع<mark>ن طريق</mark> القوافل التجارية، وظهر<mark>ت في مكة وال</mark>مدينة كحرفة وخصص لها سوق سُمّى سوق الصباغ<mark>ين،</mark> كما استخدمت نـسـاء مـكـة ومـنـطـقـة الــهــدا في الطائف طريقة الربط بالأشكال املجمعة في زخرفة املنسوجات بـعـد عـقـدهـا بـأسـلـوب زخـرفـي يظهر بعد االنـتـهـاء مـن عملية الصباغة باستخدام نبات النيلة الذي يعطي اللون الأزرق، وتظهر طريقة صباغة القطع في الأشكال  $. (1776171617.6119)$

> > **216**

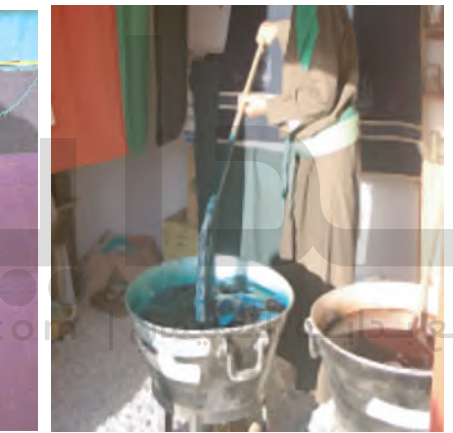

الشكل )119( الشكل )120(

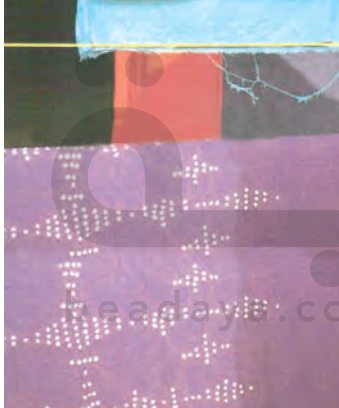

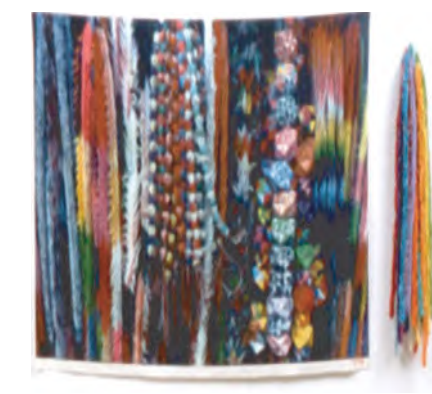

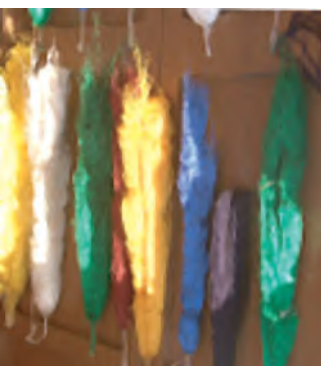

الشكل ( ۱۲۱ ) الشكل ( ۱۲۲ ) الشكل ( ۱۲۲ )

تمكنها من الانتشار في الأنسجة.

وقد عرف اإلنسان منذ القدم الصبغات واستخدم عناصر طبيعية من البيئة في إنتاج صبغات متنوعة، منها ما يأتي:

> وهي من مـصدر نبـاتي، ومن أمثلتـها: اللـون األزرق الناتـج من أزهـــار النيلــــة، اللـــون األصفر من نبات الزعفران، اللون األحمر من البنجر، اللون البرتقالي من قشور البصل، الشكلان (١٢٢، ١٢٤). **الصبغات النباتية** الشكل (١٢٣): زعفران الخريف. **زعفران اخلريف**

 وهي من مصدر حيواني، ومن أمثلتها: القشور التي على ظهر أنثى دودة القرمز، وهي حشرة [مزخرفة تعيش على أوراق شجيرات الصبار، وتعطي الدودة صبغة ذات ألوان مختلفة باختالف نوع](https://beadaya.com/)  املثبت املستعمل.

الشكل )124(: قشور البصل.

**بصل**

## **الصبغات المعدنية**

**الصبغات الحيوانية**

استعملها قدماء املصريني، ووجدت في مقابرهم، وتختلف عن الصبغات الطبيعية، وهي ال تتوفر في األسواق بل يجب على الصباغ إعدادها في املعامل. من أشهر العناصر التي تصلح إلنتاج الصبغات أكسيد النحاس للحصول على صبغة خضراء، ومعدن الالزورد للحصول على صبغة زرقاء.

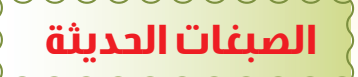

بدأ الاستغناء عن الصبغات المختلفة عند ظهور الصبغات الحديثة؛ نظرًا لسهولة الحصول عليها ر<br>ر [وثبات ألوانها وسهولة تطبيقها وتوفرها بدرجات لونية متعددة، الشكل \)125\(.](https://beadaya.com/)

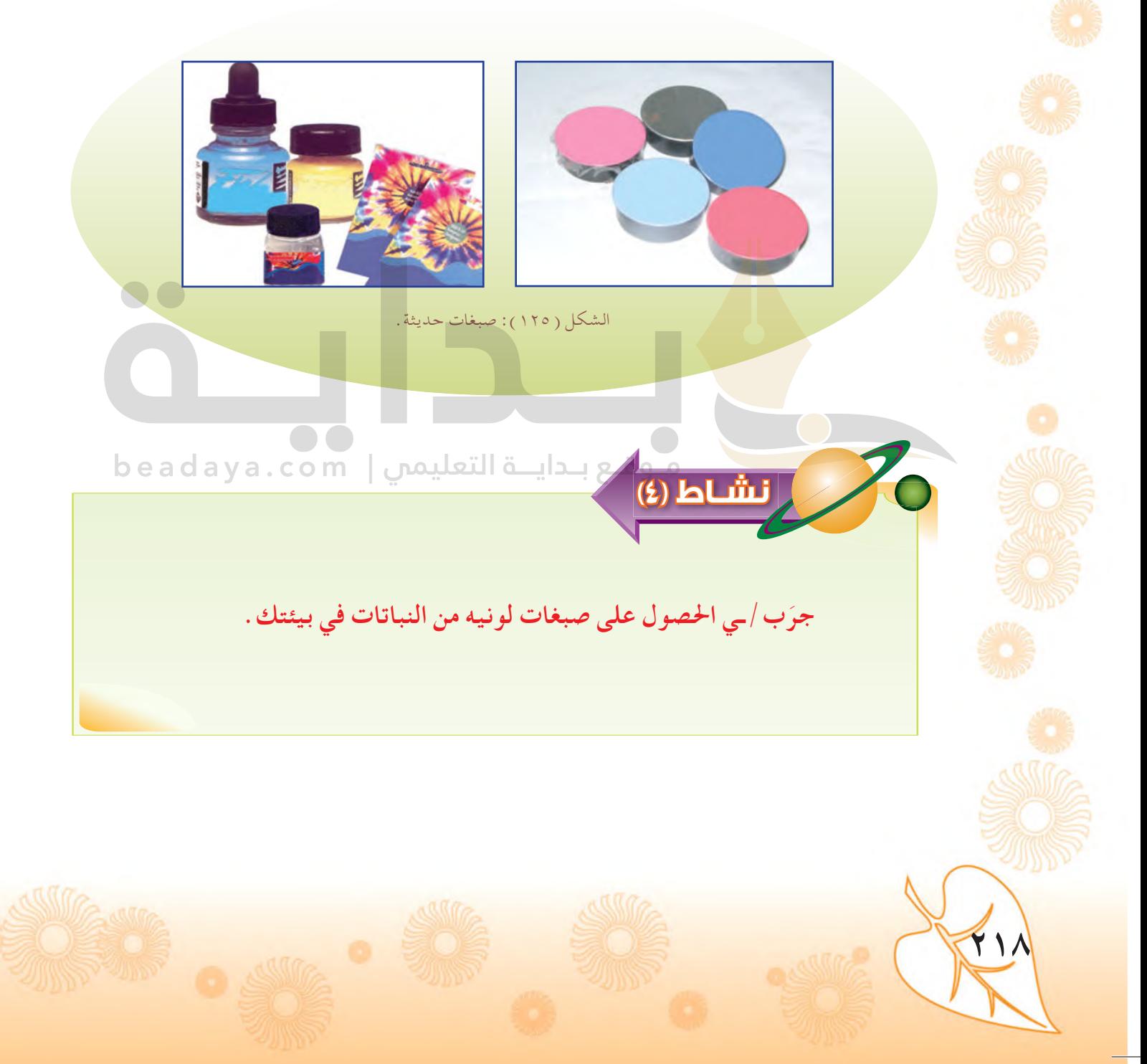

# **كيفية إعداد الصبغة**

[توضع الصبغة في وعاء عميق ال يتآكل كالزجاج أو االستانلس ستيل، ويضاف إليها قليل من املاء](https://beadaya.com/)  معتدل الحرارة، ويتم عجنها بتحريكها بشكل دائري باستخدام ملعقة بلاستيكية؛ لتكوّن محلولا متجانسًا،ثم يضاف إليها الماء بالمقادير المحددة، الشكل (١٢٦ : أ، ب). .<br>ا

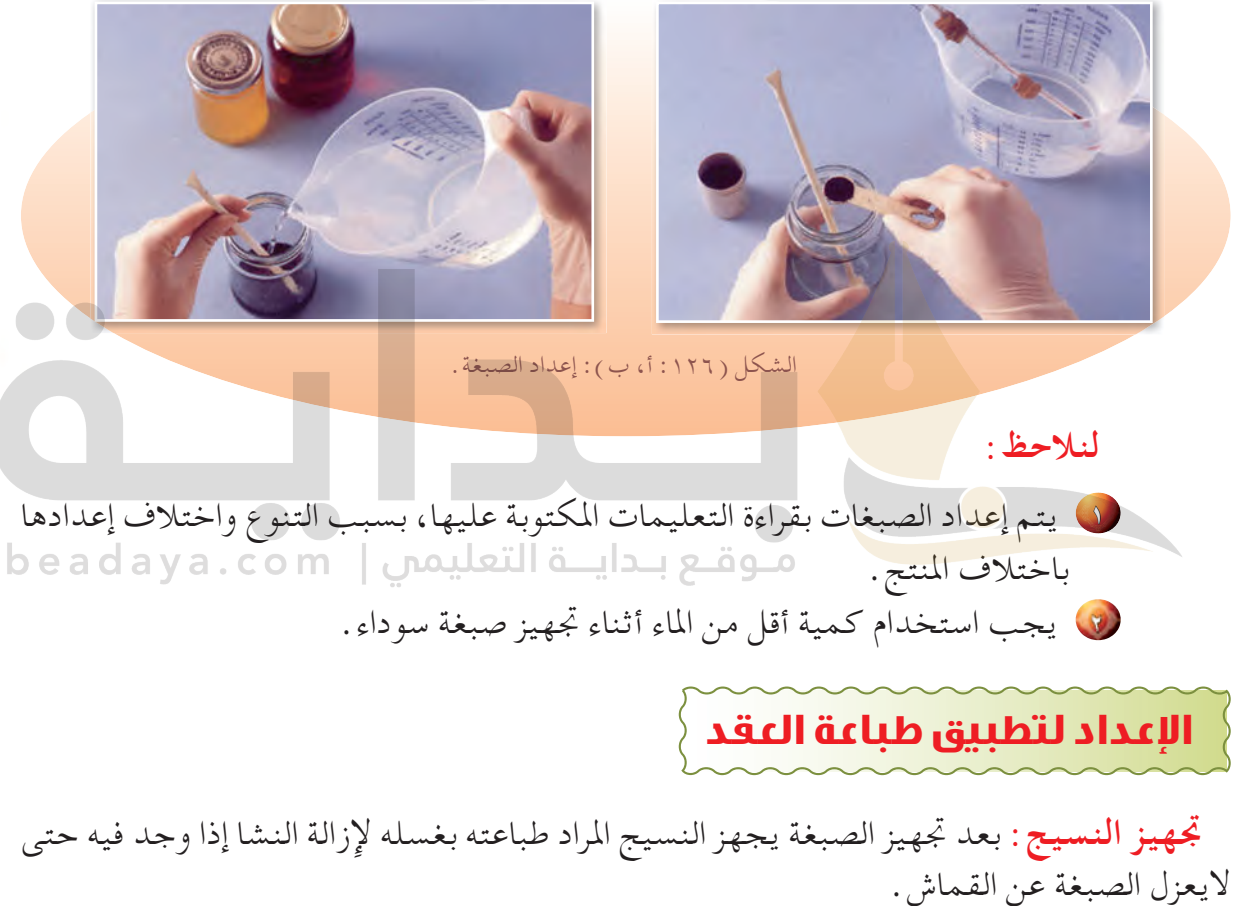

**التصميم:** يجب وضع تصميم مبدئي ألماكن الربط وتخيل التأثيرات الطباعية املرغوب إنتاجها، بالإضافة إلى تحديد درجات الألوان المستخدمة و الناتجة من تداخل الألوان. **الربط:** اختيار نوع الربط املرغوب وتطبيقه على قطعة النسيج، مع إمكانية استخدام أكثر من طريقة من طرق الطباعة بالعقد والربط ( الطي، العقد، السراجة ) .

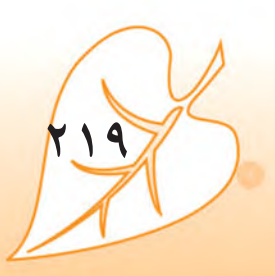

### **تطبيق الطباعة بالربط**

تتضمن عملية الطباعة بالربط إمكانيات فنية وجمالية ناجتة من التداخالت اللونية التي يصعب [تكرارها؛ مما ينتج تأثيرات زخرفية لها إشعاعات عشوائية متجددة تنطلق من التصميم األساسي،](https://beadaya.com/)  وذلك **لعدة أسباب، منها:** نوع األلياف املكونة للقماش، وطرق العقد وعددها، ودرجة تشرب الصبغة في القماش، ويتم تطبيق الطباعة بغمر القماش في الصبغة؛ إما جزئيًّا أو كليًّا، وفي حالة احلاجة إلى مادة مثبتة لأللوان يضاف امللح أو اخلل، مع العلم بأن معظم الصبغات احلديثة ال تتطلب إضافة مواد مثبتة لأللوان.

#### **تنفيذ طباعة العقدة**

- **<sup>1</sup>** )أ( يتم جتهيز الصبغة وإضافة امللح كمثبت. )ب( جتهيز النسيج بعدة عقد باألساليب السابقة.
- ن للحصول<mark> على طباعة</mark> ناجحة تُغمر قطعة القماش في الصبغة لمدة ( ١٥د ) إما جزئيًّا أو كليًّا ً حسب التصميم، الشكالن )،127 128(.

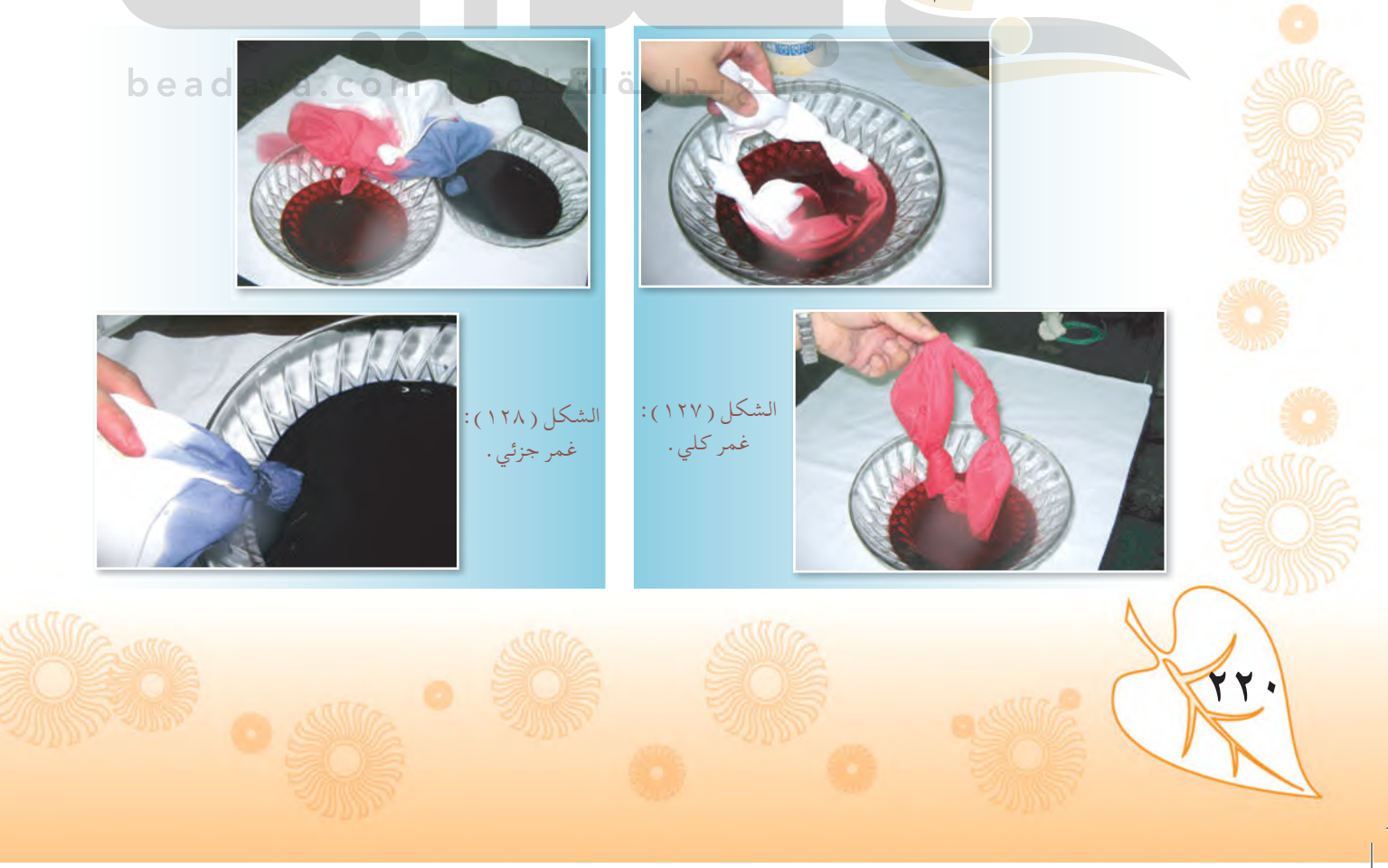

**<sup>3</sup>** يتم إخراج القطع من الصبغة والتخلص من الصبغة الزائدة. **<sup>4</sup>** [يتم جتفيف قطع الطباعة إما بنشرها أوميكن التسريع بجفافها باستخدام مجفف الشعر أو املكواة،](https://beadaya.com/)  الشكل )129(.

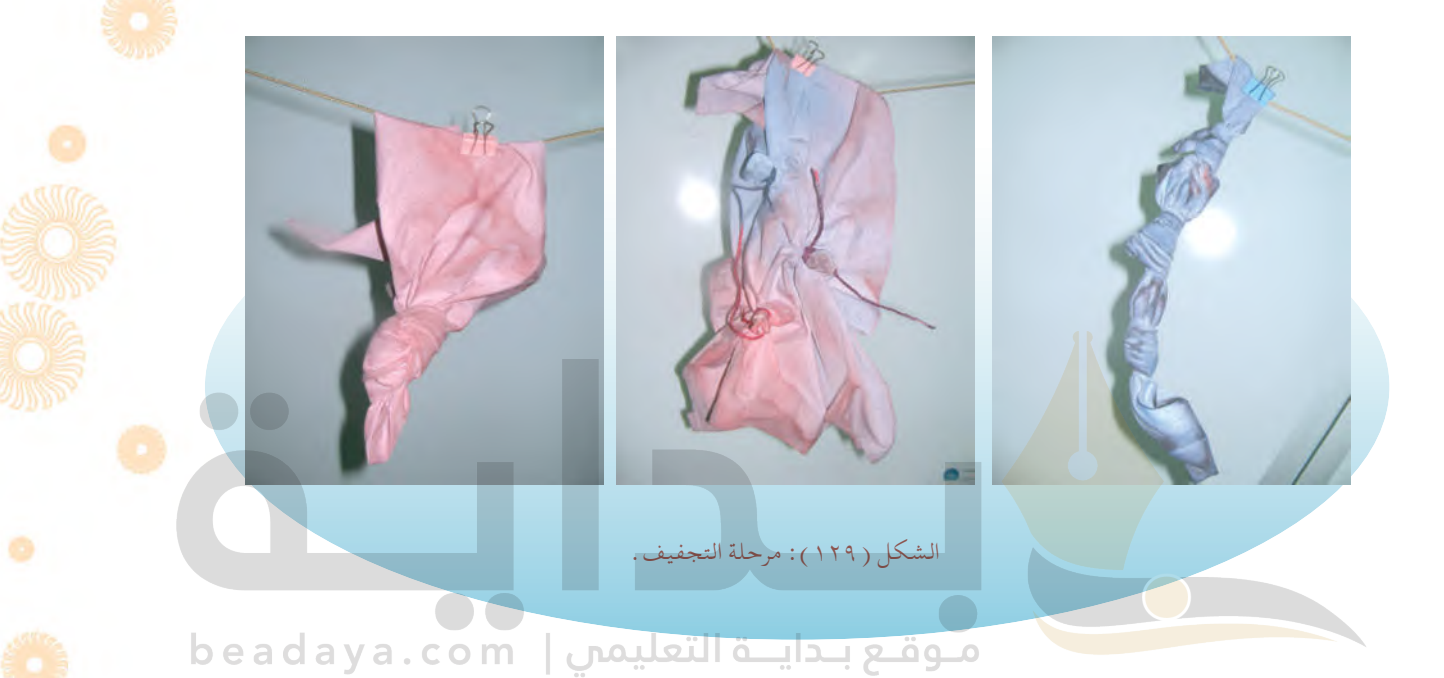

**<sup>5</sup>** يفك الربط وتكوى القطعة لتثبيت اللون، بعد ذلك ميكن غسل القطعة إلزالة الصبغة الزائدة، وجتفف وتكوى مرة أخرى، وهكذا تصبح جاهزة للتوظيف، الشكل )130(.

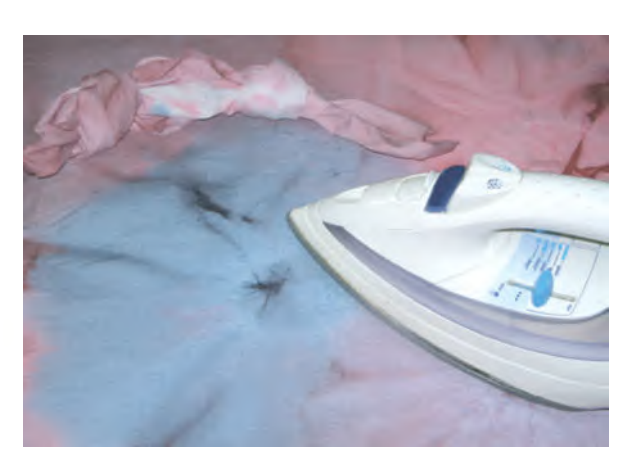

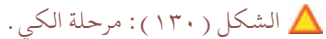

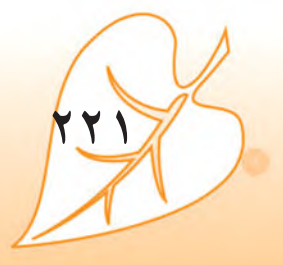

ö

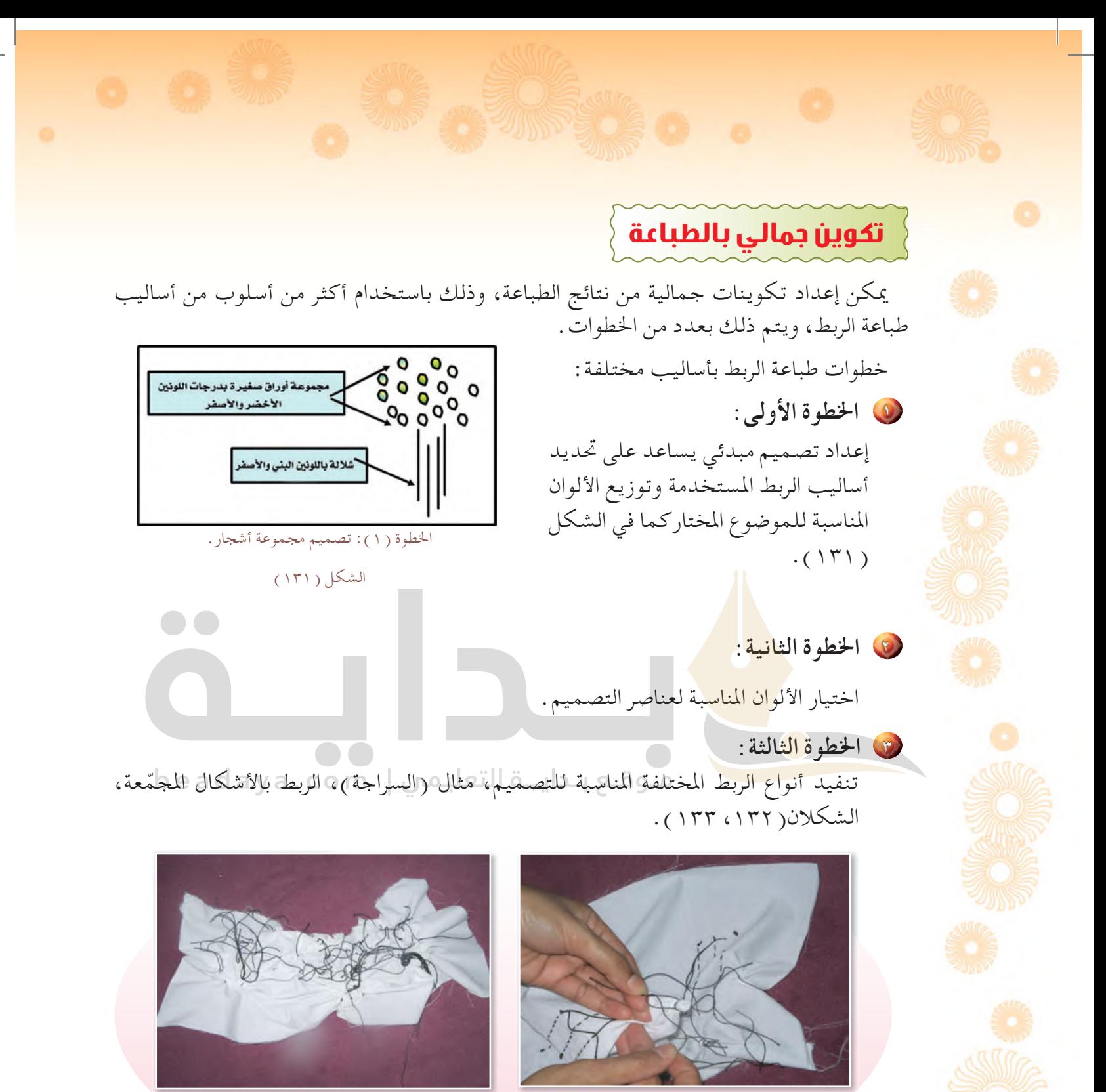

**222**

الخطوة ( ٢ ): إعداد السراجة والعقد . اخلال الخطوة ( ٣ ) : بعد الانتهاء من إعداد السراجة وربط الأشكال.

الشكل )،132 133(

**<sup>4</sup> اخلطوة الرابعة:**  صـبـاغــة النسيج بـتوزيـع األلـــوان التي تساهم في إبراز موضوع التصميم ملدة ( ١٥ د) الشكل ( ١٣٤ ).

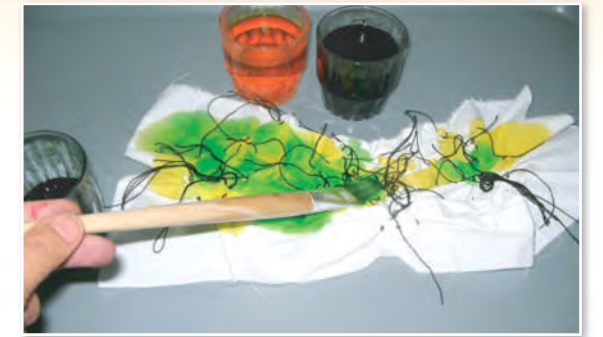

الخطوة ( ٤ ): الصباغة وتوزيع اللون. الشكل ( ١٣٤)

> **<sup>5</sup> اخلطوة اخلامسة:**  يتم توزيع اللون باستخدام الفرشاة أو الغمر بما يتناسب مع التصميم، الشكل ( ١٣٥ ) .

> > **<sup>6</sup> اخلطوة السادسة:**

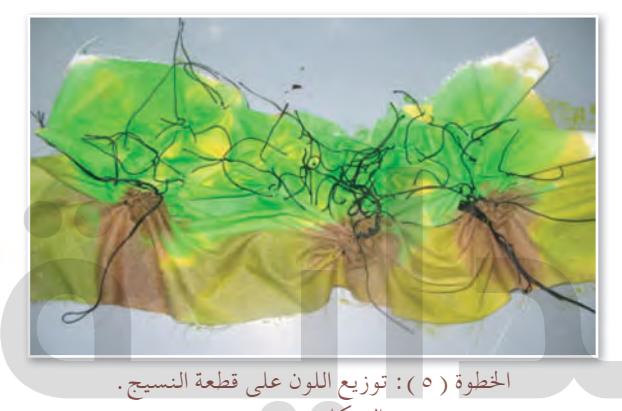

**223**

الشكل (١٣٥) تترك القطعة لتجف تمامًا، ثم يفك الرباط. **<sup>7</sup> اخلطوة السابعة:** [تكوى القطعة بعد إزالة الربط؛ لتظهر نتائج األلوان على التصميم الطباعي،](https://beadaya.com/)  الشكل (١٣٢)، ثم توظف، كما يظهر في الشكل (١٣٧١).

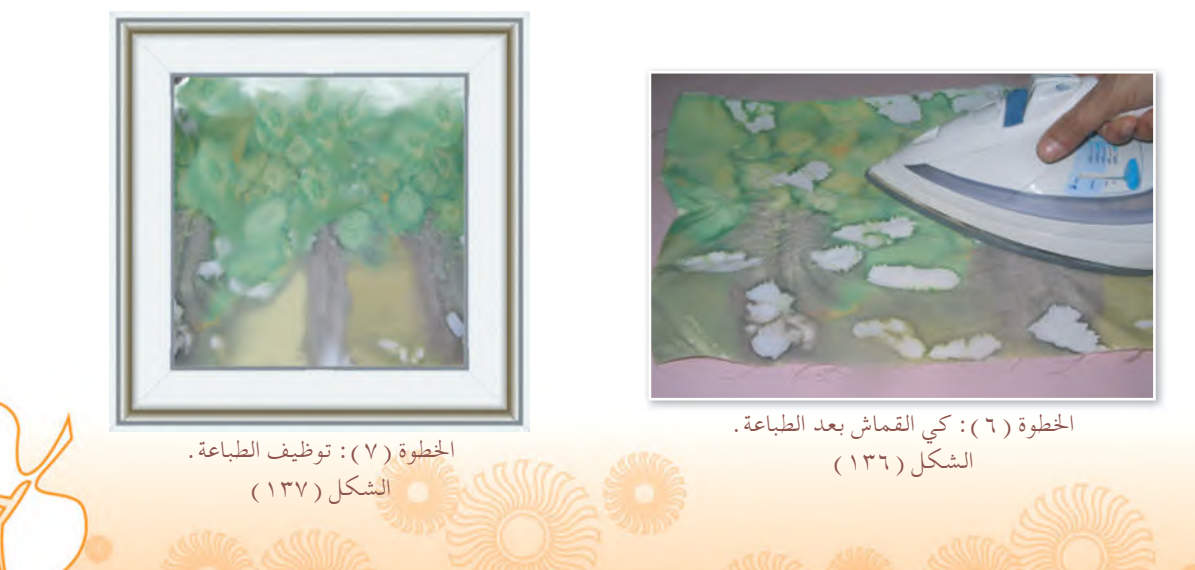

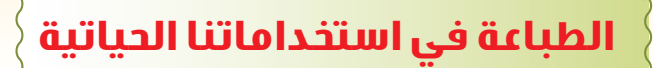

في ظل التطورات الصناعية السريعة التي نعيشها في عصرنا احلالي، تطورت فنون الطباعة بعد أن تدخلت الآلات والأجهزة التقنية في إنتاج الأنسجة وتلوينها وزخرفتها، ومع انتشار الأنسجة المطبوعة في الأسواق وتوظيفها آليًّا عِلى شكل قمصان وأثواب، ومفارش وغيرها من الاحتياجات اليومية، لكن تظل القطع المنتجة يدويًّا محتفظة بما يميزها عن القطع المنتجة آليًّا؛ حيث يظهر فيها إبداع الفنان وقدراته اخلاصة في اختيار األلوان، إضافة إلى تفرد املنتج وصعوبة تكراره.

كما ميكن تطبيق الطباعة اليدوية بالعقدة كذلك على املنسوجات املوظفة، مثل القمصان والثياب، كما يمكن توظيف القطعة بعد طباعتها، كما يظهر في الشكل ( ١٣٨ ).

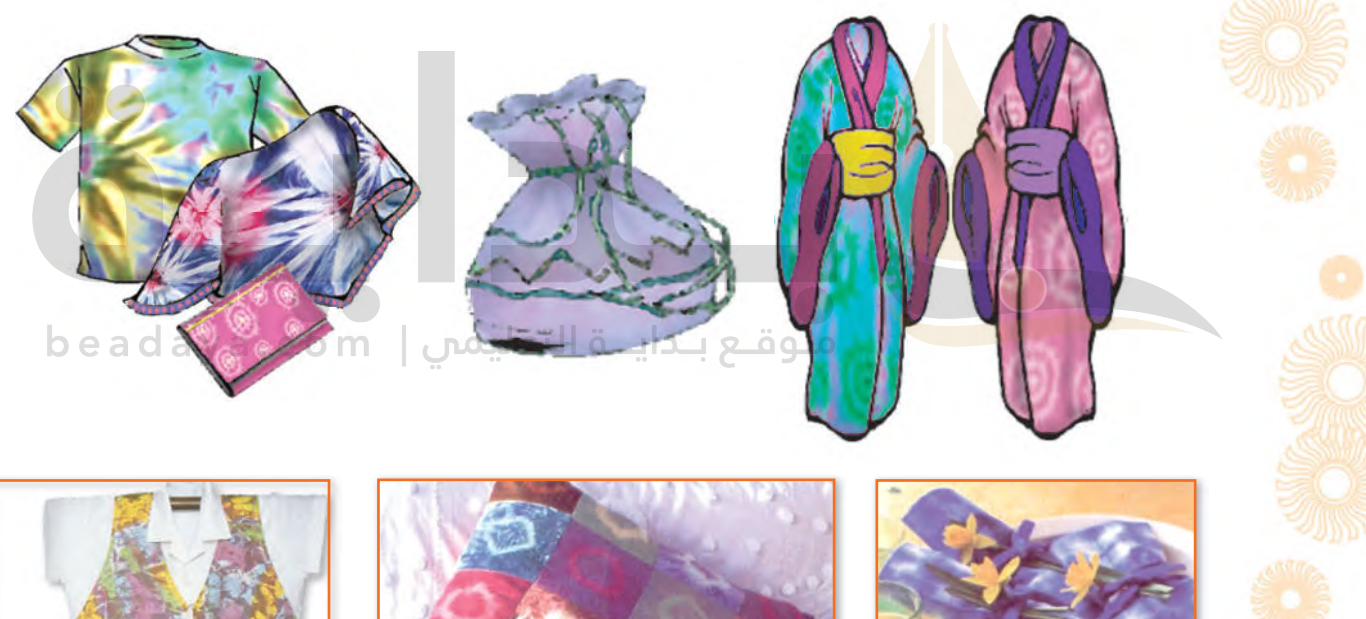

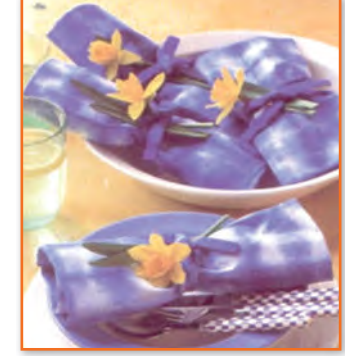

**224**

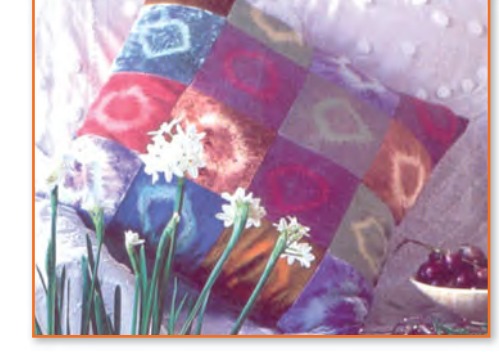

الشكل ( ١٣٨ ) : مجموعة من الأفكار لتوظيف القطع المطبوعة بطريقة ربط العقد .